## **Network Tools - Task #2406**

Feature # 1690 (Closed): Add ability to perform a port scan

## **Create view**

05/22/2019 06:58 PM - Luke Murphey

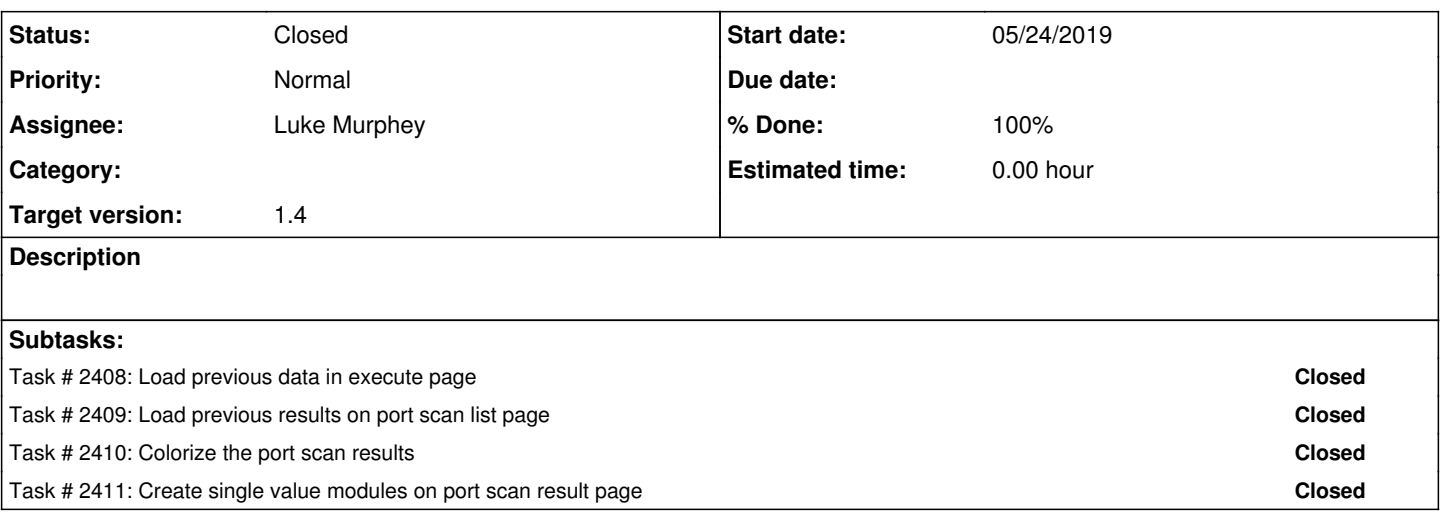

## **History**

## **#1 - 06/19/2019 06:46 PM - Luke Murphey**

*- Status changed from New to Closed*